# **Adobe Photoshop 2021 (Version 22.4) Crack + Activation Code Free [April-2022]**

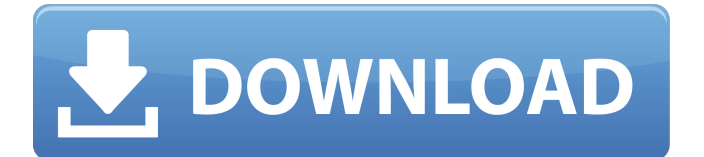

## **Adobe Photoshop 2021 (Version 22.4) Crack**

Note The Open dialog box opens in the background so you can see what you're doing. If you'd prefer to see a Save dialog (Saving Files) box that sits on top of the Open dialog box, you can do that by pressing the Alt (Windows) or Option (Mac) key while choosing File→Open. 2. \*\*Use the dialog boxes to navigate to and select an image file you want to work with\*\*. The file's size is listed in the dialog box, as shown in Figure 2-11. You'll most often import image files from a digital camera (JPEG, TIFF, or some other format). You may also import image files (usually.png or.tiff) from a scanner. Figure 2-11. The Open dialog box offers you several ways to import a file. If you have a file open in a different program, you can use the "open with" menu to use that program to open your image. You can also navigate directly to a folder or other files. For example, if you have a folder of images on your hard drive, you can select that folder and choose Open to display the Open dialog box with those folders. To open multiple files in a batch, just click the Open button. If you don't want to choose a file to import right now, right-click (Windows) or Control-click (Mac) the Open button and choose Open

#### **Adobe Photoshop 2021 (Version 22.4) Product Key Full**

The simplicity of Photoshop Elements, combined with the billions of photos taken each year, makes it a powerful tool for editing and creating new images. What are the features of Photoshop Elements? Paint tool that draws on any canvas and lets you paint and create layers. Paint bucket with colour, fill and shape selections. Shapes and text tools to create geometric shapes and the text editor. The Clipart Gallery with design templates 50 Basic and 22 Patterns. The ability to crop images (crop, crop and rotate, crop image, crop to image and rotate) The tools that control the distribution of the light and dark parts of an image and adjust its levels. The Content Aware technology that automatically selects the best options in an image and then lets you alter the selection to fit the image. Convert colours to fit the project (Neutralise, Convert to Black and White) Customise the images for mobile devices (see information regarding mobile editing in Photoshop and Pixelmator). The best vector graphics editing tools The ability to add a 3D effect to objects in an image (filters and layers) and manipulate the depth and perspective The tools that let you choose how the object in the image should look. Adjust the brightness and exposure (including a histogram and a light and dark tones). The Curves tool is used to apply non-linear adjustments to the image (saturation, exposure and contrast). The ability to add filters, frames and text in an image The ability to add 3D effects. Adjust the levels of the image and use tools to correct colour problems (like skin tone). The clone stamp tool that lets you fill image areas with other images. The ability to create panoramas. The ability to combine images into groups

with the group selection tool. The ability to create new objects (text, shapes, patterns) from existing objects in an image. The opportunity to use a wide range of fonts (special elements like symbols and more). The ability to save your work in other formats and export them to photo printing or tablets The tool that lets you create GIF and Video files. The ability to share images using web services. The ability to add background music to your images. The ability to use GPS coordinates The ability to create and edit 388ed7b0c7

## **Adobe Photoshop 2021 (Version 22.4)**

Massive pulmonary embolism after spinal cord injury. Two cases of massive pulmonary embolism (PE) following spinal cord injury (SCI) are presented. The first was a previously healthy 22-year-old male who had an anterior SCI resulting from a road traffic collision. The second was a 34-year-old male whose injury resulted from a suicide attempt. Their pulmonary emboli, which were discovered during evaluation of chronic right-sided abdominal and leg pain, were massive in both cases. Transesophageal echocardiography showed right-to-left shunting. Treatment in both cases included thrombolytic therapy, followed by anticoagulant therapy.Neuroleptic-induced weight gain is not related to metabolic abnormalities in schizophrenic patients. Patients with schizophrenia are often described to be at a metabolic risk. This study examined whether patients with schizophrenia who experience weight gain during neuroleptic treatment also show metabolic abnormalities. Results of this cross-sectional study showed that in a group of 20 patients with schizophrenia, increasing body mass index (BMI) from 19.5 to 30.8 kg/m2 during a course of neuroleptic treatment was not associated with an increase in fasting glucose ( $p =$ 0.21), insulin ( $p = 0.37$ ), and C-reactive protein (CRP) ( $p = 0.91$ ). No gender differences were found for weight gain ( $p = 0.81$ ), insulin ( $p = 0.81$ ) 0.17), and CRP ( $p = 0.79$ ). Neuroleptic-induced weight gain in a group of 20 patients with schizophrenia was not related to abnormal metabolic parameters.Molecular interactions in protein extractable waters of food matrices during accelerated storage and cooking. Mechanisms of changes in water structure and food compounds under the influence of temperature and heat treatment were examined. The effects of temperature and temperature/heat treatment on water structure of alginate and starch were compared by testing Raman spectra of extracted waters, by analyzing thermograms of films of these foods, and by measuring the structure of heated samples. The results indicated that the temperature had a greater influence on water structure than the presence of heat. The effect of temperature is also greater in complex foods. Lamellar water presents in alginate and starch increases as the temperature increases. The effect of temperature on secondary water appears as dipolar-to-octadipole water at room temperature in alginate, but as

#### **What's New in the Adobe Photoshop 2021 (Version 22.4)?**

Kerri Walsh Kerri Walsh (born 12 March 1974 in Brisbane, Australia) is an Australian former field hockey player who represented her native country at two Summer Olympics, starting in 1996. She won a silver medal at the 2000 Summer Olympics in Sydney, and a bronze in 2004. She is married to Australian field hockey player Tony Walsh. References Olympic Profile Category:1974 births Category:Living people Category:Australian female field hockey players

Category:Olympic field hockey players of Australia Category:Field hockey players at the 1996 Summer Olympics Category:Field hockey players at the 2000 Summer Olympics Category:Field hockey players at the 2004 Summer Olympics Category:Olympic silver medalists for Australia Category:Olympic bronze medalists for Australia Category:Olympic medalists in field hockey Category:Medalists at the 2000 Summer Olympics Category:Medalists at the 2004 Summer Olympics Category:Commonwealth Games medallists in field hockey Category:Commonwealth Games gold medallists for Australia Category:Field hockey players at the 1998 Commonwealth GamesThe post-translational modification of the hepatitis C virus E2 envelope glycoprotein by the ubiquitin-like protein SUMO-1 is essential for its infectivity and downregulates the innate immune response. The E2 envelope glycoprotein of the hepatitis C virus (HCV) is involved in the entry process of the virus and the regulation of the immune system. We found that the attachment of the ubiquitin-like protein SUMO-1 to E2 enhances its infectivity and induces partial downregulation of the innate immune response, possibly via the inhibitory effect of E2 on the function of the NF-kappaB and IRF3 transcription factors. SUMO-1-E2 chimeras were constructed and their respective activities studied in a cell culture model to identify the amino acid region involved in SUMO-1 attachment and function. The results indicate that the hydrophobic region of the glycoprotein designated as domain III (residues 418-500) is not involved in SUMO-1 binding, but is necessary for both the enhancement of virus infectivity and the downregulation of the innate immune response induced by E2. The cysteine (Cys) at amino acid residue 511 of E2, present in SUMO-1, is responsible for the attachment of the small polypeptide and appears

### **System Requirements For Adobe Photoshop 2021 (Version 22.4):**

Windows XP SP2 Windows Vista SP2 Windows 7 SP2 Processor: 64-bit Windows Vista, Windows 7 Memory: 2 GB RAM Graphics: AMD Radeon X2 X650M, NVIDIA GeForce GT 430 or better, or Intel HD Graphics Input Devices: Keyboard and mouse DirectX: Version 9.0 Network: Broadband Internet connection and constant network connection Storage: 2 GB available disk space Purchasing Auction is not required. Please use your in-game

Related links:

<https://jobs.lluh.org/system/files/webform/rankas790.pdf> <https://collegeofdoc.com/blog/index.php?entryid=2014> [https://taxi2b.social/upload/files/2022/07/psjRZOLpvkFqy2YfIUIM\\_05\\_07](https://taxi2b.social/upload/files/2022/07/psjRZOLpvkFqy2YfIUIM_05_078a332ec4bfc4060bd1adb59a0a0895_file.pdf) [8a332ec4bfc4060bd1adb59a0a0895\\_file.pdf](https://taxi2b.social/upload/files/2022/07/psjRZOLpvkFqy2YfIUIM_05_078a332ec4bfc4060bd1adb59a0a0895_file.pdf) [https://axisflare.com/upload/files/2022/07/kttryEzblauSPAMiuilS\\_05\\_3e3](https://axisflare.com/upload/files/2022/07/kttryEzblauSPAMiuilS_05_3e38e3521d1754ef969d9776953e3bc4_file.pdf) [8e3521d1754ef969d9776953e3bc4\\_file.pdf](https://axisflare.com/upload/files/2022/07/kttryEzblauSPAMiuilS_05_3e38e3521d1754ef969d9776953e3bc4_file.pdf) <https://www.neteduproject.org/wp-content/uploads/linjai.pdf> [https://vietnammototours.com/wp](https://vietnammototours.com/wp-content/uploads/2022/07/Adobe_Photoshop_CC_2019.pdf)[content/uploads/2022/07/Adobe\\_Photoshop\\_CC\\_2019.pdf](https://vietnammototours.com/wp-content/uploads/2022/07/Adobe_Photoshop_CC_2019.pdf) <https://www.madrassah.mu/blog/index.php?entryid=6728> <https://agisante.com/sites/default/files/webform/kainel297.pdf> [https://seoburgos.com/adobe-photoshop-2021-version-22-crack-mega](https://seoburgos.com/adobe-photoshop-2021-version-22-crack-mega-full-version-2022-new/)[full-version-2022-new/](https://seoburgos.com/adobe-photoshop-2021-version-22-crack-mega-full-version-2022-new/) [http://spotters.club/photoshop-cc-2015-crack-file-only-with-serial-key](http://spotters.club/photoshop-cc-2015-crack-file-only-with-serial-key-free-win-mac/)[free-win-mac/](http://spotters.club/photoshop-cc-2015-crack-file-only-with-serial-key-free-win-mac/) [https://www.kenyasdgscaucus.org/wp-content/uploads/2022/07/Photos](https://www.kenyasdgscaucus.org/wp-content/uploads/2022/07/Photoshop_CC_Hack_Patch__With_License_Key_Free_X64.pdf) hop\_CC\_Hack\_Patch\_With\_License\_Key\_Free\_X64.pdf [https://yourtripboy.com/adobe-photoshop-2021-install-crack-product](https://yourtripboy.com/adobe-photoshop-2021-install-crack-product-key-download-2022/)[key-download-2022/](https://yourtripboy.com/adobe-photoshop-2021-install-crack-product-key-download-2022/) [https://www.pooldone.com/adobe-photoshop](https://www.pooldone.com/adobe-photoshop-cc-2015-version-17-license-code-keygen-download-latest-2022/)[cc-2015-version-17-license-code-keygen-download-latest-2022/](https://www.pooldone.com/adobe-photoshop-cc-2015-version-17-license-code-keygen-download-latest-2022/) <http://latinon.com/?p=4489> [https://malekrealty.org/photoshop-2022-version-23-4-1-crack-keygen](https://malekrealty.org/photoshop-2022-version-23-4-1-crack-keygen-activation-free-for-windows/)[activation-free-for-windows/](https://malekrealty.org/photoshop-2022-version-23-4-1-crack-keygen-activation-free-for-windows/) [https://hopsishop.com/2022/07/05/adobe](https://hopsishop.com/2022/07/05/adobe-photoshop-2021-version-22-3-1-license-keygen-april-2022/)[photoshop-2021-version-22-3-1-license-keygen-april-2022/](https://hopsishop.com/2022/07/05/adobe-photoshop-2021-version-22-3-1-license-keygen-april-2022/) [https://www.reperiohumancapital.com/system/files/webform/Adobe-](https://www.reperiohumancapital.com/system/files/webform/Adobe-Photoshop-CC_4.pdf)[Photoshop-CC\\_4.pdf](https://www.reperiohumancapital.com/system/files/webform/Adobe-Photoshop-CC_4.pdf) [https://www.fairlabels.net/photoshop-2022-version-23-4-1-crack](https://www.fairlabels.net/photoshop-2022-version-23-4-1-crack-keygen-3264bit-2022/)[keygen-3264bit-2022/](https://www.fairlabels.net/photoshop-2022-version-23-4-1-crack-keygen-3264bit-2022/) <https://fumostoppista.com/adobe-photoshop-express-product-key-free/> [https://kuchawi.com/adobe-photoshop-2022-activation-free-download](https://kuchawi.com/adobe-photoshop-2022-activation-free-download-x64-april-2022/)[x64-april-2022/](https://kuchawi.com/adobe-photoshop-2022-activation-free-download-x64-april-2022/) <https://mandarinrecruitment.com/system/files/webform/annbir489.pdf> [https://www.cameraitacina.com/en/system/files/webform/feedback/tris](https://www.cameraitacina.com/en/system/files/webform/feedback/trisdelt271.pdf) [delt271.pdf](https://www.cameraitacina.com/en/system/files/webform/feedback/trisdelt271.pdf) [https://bodhibliss.org/photoshop-2020-version-21-mem-patch-with-](https://bodhibliss.org/photoshop-2020-version-21-mem-patch-with-keygen-free-2022/) [keygen-free-2022/](https://bodhibliss.org/photoshop-2020-version-21-mem-patch-with-keygen-free-2022/) [https://onatrazinjega.net/wp](https://onatrazinjega.net/wp-content/uploads/2022/07/Adobe_Photoshop_CS3.pdf)[content/uploads/2022/07/Adobe\\_Photoshop\\_CS3.pdf](https://onatrazinjega.net/wp-content/uploads/2022/07/Adobe_Photoshop_CS3.pdf) [http://twinmyclub.com/wp-content/uploads/2022/07/Adobe\\_Photoshop\\_](http://twinmyclub.com/wp-content/uploads/2022/07/Adobe_Photoshop_2022_Version_2301_Serial_Number___Product_Key_Free_Download_For_PC_Updated.pdf) 2022 Version 2301 Serial Number Product Key Free Download For PC\_Updated.pdf

[https://levanzafoodandherbals.com/wp-content/uploads/2022/07/Photo](https://levanzafoodandherbals.com/wp-content/uploads/2022/07/Photoshop_CC_2019_Crack__Activation_Code__PCWindows_April2022.pdf) shop\_CC\_2019\_Crack\_Activation\_Code\_PCWindows\_April2022.pdf [https://www.anamplace.com/wp-content/uploads/2022/07/Adobe\\_Photo](https://www.anamplace.com/wp-content/uploads/2022/07/Adobe_Photoshop_2022_version_23_Keygen_Crack_Setup__Download.pdf) [shop\\_2022\\_version\\_23\\_Keygen\\_Crack\\_Setup\\_\\_Download.pdf](https://www.anamplace.com/wp-content/uploads/2022/07/Adobe_Photoshop_2022_version_23_Keygen_Crack_Setup__Download.pdf) <http://yogaapaia.it/archives/35402>

<https://emprendex.udeclass.com/blog/index.php?entryid=3084> <https://studygoodenglish.com/course/blog/index.php?entryid=3073>